# **ISRM7 Creation of a new support unit in the Helpdesk GGUS**

<span id="page-0-0"></span>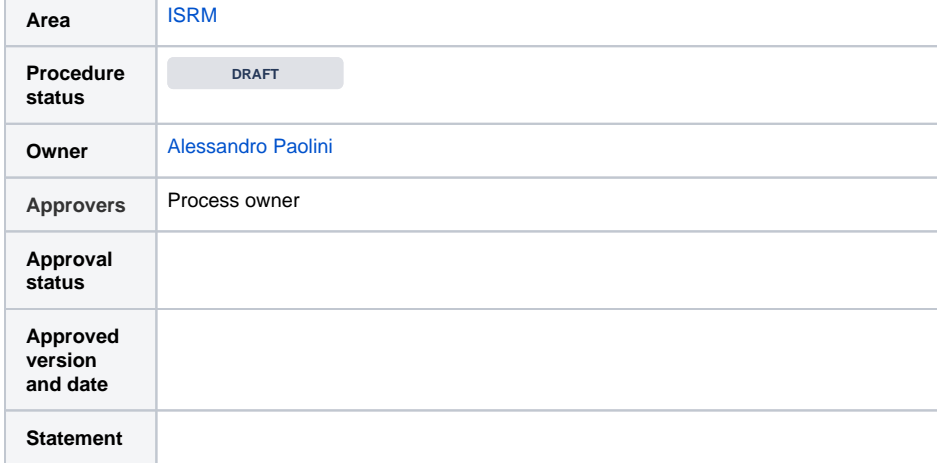

Table of contents

- [Table of contents](#page-0-0)
- [Overview](#page-0-1)
- [Definitions](#page-0-2)
- [Entities involved in the](#page-0-3)  [procedure](#page-0-3)
- [Triggers](#page-0-4)
- [Required information](#page-0-5)
- [Steps](#page-0-6)
- [Revision history](#page-1-0)

#### <span id="page-0-1"></span>**Overview**

This procedure aims to document the process for creating a new support unit in the EGI Helpdesk service (GGUS).

# <span id="page-0-2"></span>**Definitions**

Please refer to the [EGI Glossary](http://go.egi.eu/glossary) for the definitions of the terms used in this procedure.

The key words "MUST", "MUST NOT", "REQUIRED", "SHALL", "SHALL NOT", "SHOULD", "SHOULD NOT", "RECOMMENDED", "MAY", and "OPTIONAL" in this document are to be interpreted as described in [RFC 2119.](http://tools.ietf.org/html/rfc2119)

#### <span id="page-0-3"></span>Entities involved in the procedure

- Requester: any EGI member
- EGI Operations: to oversee the process and provide help if needed
- GGUS team: to process the request

# <span id="page-0-4"></span>**Triggers**

A new service/service component

A new middleware product

A new NGI/OC ([PROC02 Operations Centre creation\)](https://confluence.egi.eu/display/EGIPP/PROC02+Operations+Centre+creation)

A new VO ([PROC14 VO Registration\)](https://confluence.egi.eu/display/EGIPP/PROC14+VO+Registration)

# <span id="page-0-5"></span>Required information

The following information should be provided when requesting the creation of a new SU:

- **Name**: the SU name.
- **SU Category**: say explicitly where the new SU should be placed under one of the existing categories. If needed, a new SU category can be created as well.
- **Mailing list**: to be used as a recipient of the ticket notifications. It is also possible to interface GGUS with other helpdesk systems.
- **QoS**: Quality of Support (Base/Medium/Advanced. Needed). Needed to produce the ticket response time reports. See [Service Level Target](https://confluence.egi.eu/display/EGISLM/Service+Level+Target+-+Quality+of+Support)  [Quality of Support.](https://confluence.egi.eu/display/EGISLM/Service+Level+Target+-+Quality+of+Support)
- <span id="page-0-6"></span>**information for the FAQ**: each SU has a [FAQ providing several information](https://confluence.egi.eu/x/ToC_Bw) to help the supporters in assigning the tickets.

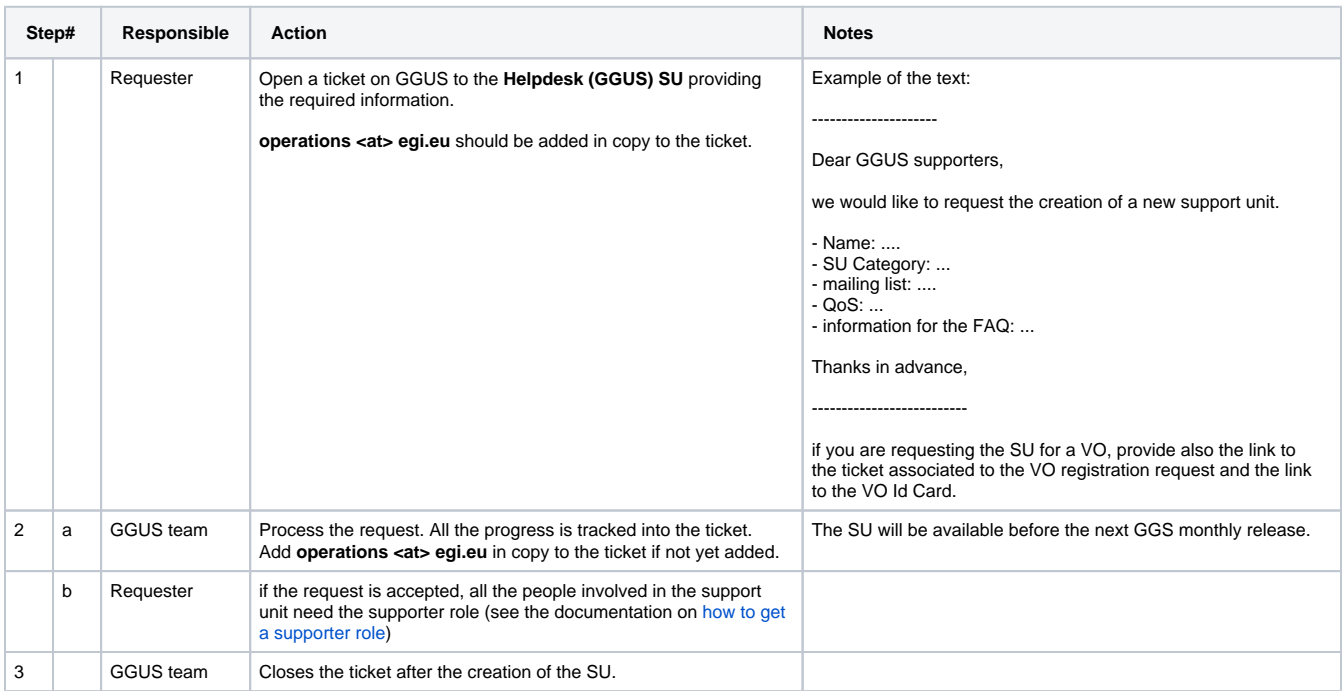

# <span id="page-1-0"></span>Revision history

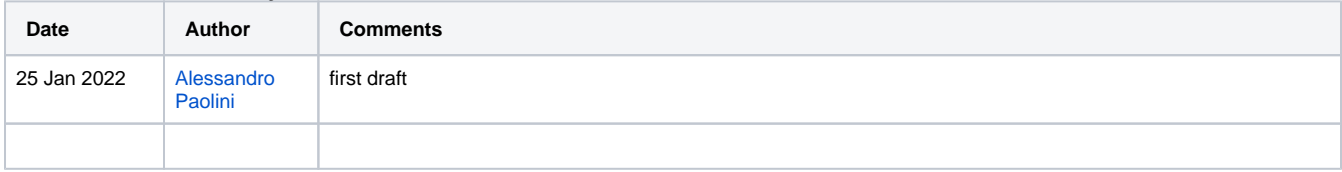